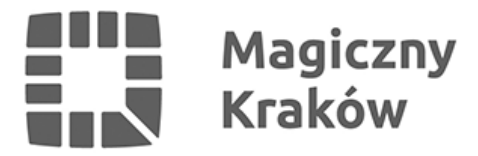

## *Jak kupić bilet? Poradnik dla studentów I roku.*

*2017-10-05*

*Korzystając z komunikacji miejskiej w Krakowie najlepiej kupić bilet okresowy. To najtańszy sposób podróżowania. Najwygodniej taki bilet można nabyć w automatach Krakowskiej Karty Miejskiej lub przez Internet za pośrednictwem strony [ebilet.kkm.krakow.pl](http://ebilet.kkm.krakow.pl). Warto podkreślić, że Kraków znalazł się w ścisłej czołówce miast najbardziej przyjaznych studentom pod względem zniżki na komunikację miejską.*

*Przy zakupie biletu semestralnego na wszystkie linie w Krakowie student może liczyć na 21,7% oszczędności w stosunku do ceny pięciu biletów miesięcznych, co jest trzecim wynikiem wśród 12 największych ośrodków akademickich w Polsce (ranking został przygotowany przez serwis KontoStudenta.pl w ubiegłym roku).*

*Studenci mogą korzystać ze specjalnego Biletu Semestralnego, uprawniającego do wielokrotnych przejazdów (w okresie dowolnych, kolejnych 150 dni wybranych w chwili zakupu) wszystkimi liniami dziennymi i nocnymi, we wszystkie dni tygodnia w okresie ważności biletu w całej aglomeracji. Do korzystania z Biletu Semestralnego Studenckiego uprawnieni są studenci okazujący ważną legitymację studencką wydaną według wzoru określonego przez ministra właściwego do spraw szkolnictwa wyższego.*

*Cena biletu to 184 zł (linie miejskie) lub 275 zł (linie miejskie i aglomeracyjne).*

*Studenci krakowskich uczelni, którzy posiadają Elektroniczną Legitymację Studencką mogą jej używać także jako biletu okresowego. Aby było to możliwe konieczne jest jednak odpowiednie sformatowanie legitymacji. W Krakowie odbywa się to na dwa sposoby.*

*Część uczelni wyższych zadbała o to, aby zebrać dane studentów i przekazać je Miejskiemu Przedsiębiorstwu Komunikacyjnemu SA w Krakowie. Do tych uczelni należy:*

*Wyższa Szkoła Zarządzania i Bankowości (studenci)*

*Akademia Górniczo-Hutnicza (studenci i doktoranci)*

*Uniwersytet Jagielloński (studenci i doktoranci)*

*Wyższa Szkoła Europejska (studenci)*

*Uniwersytet Pedagogiczny im. KEN w Krakowie (studenci)*

*Politechnika Krakowska (studenci tej uczelni z tego udogodnienia mogą korzystać po raz pierwszy w tym roku)*

*KA - Krakowska Akademia im. Andrzeja Frycza Modrzewskiego (studenci)*

*UR - Uniwersytet Rolniczy (studenci i doktoranci)*

*Dzięki temu studenci tych uczelni od razu mogą samodzielnie doładować swoje ELS w jednym ze 134 automaty Krakowskiej Karty Miejskiej.*

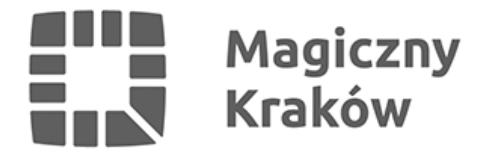

*Studenci tych uczelni mogą również zapłacić za bilet przez internet korzystając ze strony www.kkm.krakow.pl (zakładka eBilet), gdzie za zakupiony na ELS bilet mogą zapłacić przelewem bankowym lub kartą kredytową. Trzeba tylko pamiętać, aby po tej operacji zakupiony bilet zapisać na ELS w jednym z automatów KKM lub w automatach mobilnych zamontowanych w nowoczesnych tramwajach i autobusach.*

*Studenci pierwszego roku pozostałych uczelni zanim skorzystają z automatów KKM będą musieli przynieść swoje Elektroniczne Legitymacje Studenckie do jednego z sześciu Punktów Sprzedaży Biletów (adresy i godziny funkcjonowania wszystkich punktów są dostępne na stronie www.mpk.krakow.pl). Aby mogły im one służyć także jako bilet okresowy zostaną tam spisane dane studenta a legitymacja zostanie sformatowana dla potrzeb systemu Krakowskiej Karty Miejskiej.*

*Automaty KKM są ustawione w wielu punktach miasta, nie tylko w centrum, ale również na dużych krakowskich osiedlach takich jak Kurdwanów, Bieżanów, Krowodrza Górka oraz Nowa Huta. W automatach KKM bilet okresowy można kupić o każdej porze dnia i nocy, na dowolną linię, dowolną liczbę miesięcy, od dowolnego dnia miesiąca. W zdecydowanej większości automatów KKM za doładowanie ELS można zapłacić kartą płatniczą.*

*Lokalizacje wszystkich automatów, także tych wyposażonych w czytniki kart płatniczych i możliwością zapłaty kartą zbliżeniowo dostępne są na stronie www.kkm.krakow.pl.*

*W razie jakichkolwiek problemów z zakupem biletu w automacie zawsze można zadzwonić pod czynny całą dobę numer infolinii MPK SA w Krakowie: 12 19 150.*

*Warto podkreślić, że datę ważność biletu na ELS studenci mogą sprawdzić na kilka sposobów:*

- *1. W automatach Krakowskiej Karty Miejskiej*
- *2. W automatach mobilnych zamontowanych w tramwajach i autobusach*
- *3. W kasownikach*
- *4. W Punktach Sprzedaży Biletów*
- *5. W Internecie na stronie: [www.kkm.krakow.pl](http://www.kkm.krakow.pl)*
- *6. Na wydruku potwierdzającym doładowanie KKM*

*System Komunikacji Miejskiej w Krakowie obejmuje swoim zasięgiem obszar miasta Krakowa i 15 gmin ościennych (Czernichów, Iwanowice, Kocmyrzów-Luborzyca, Liszki, Michałowice, Mogilany, Niepołomice, Skała, Skawina, Słomniki, Świątniki Górne, Wieliczka, Wielka Wieś, Zabierzów, Zielonki).*

*W wymienionym obszarze, objętym zintegrowanymi usługami przewozowymi, ustalone zostały dwie strefy biletowe:*

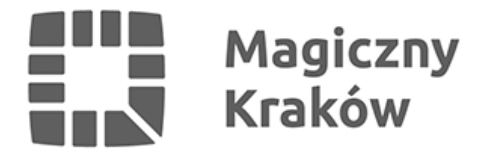

*I strefa biletowa - obejmuje terytorium Gminy Miejskiej Kraków,*

*II strefa biletowa - obejmuje terytoria Miast i Gmin, które przystąpiły do porozumień z Gminą Miejską Kraków w sprawie integracji lokalnego transportu zbiorowego.*

*Granice stref biletowych I i II stanowi administracyjna granica Gminy Miejskiej Kraków.*

*Miejsce przebiegu granicy stref biletowych dla każdej trasy linii aglomeracyjnej zaznaczony jest na rozkładzie jazdy.*

*Przy wszystkich przejazdach, zarówno na obszarze miasta Krakowa, jak i 15 gmin ościennych, przewóz bagażu jest bezpłatny.*

*Wszelkie uwagi odnośnie funkcjonowania systemu komunikacji miejskiej można zgłaszać organizatorowi krakowskiego transportu zbiorowego - Zarządowi Infrastruktury Komunalnej i Transportu w Krakowie ([www.zikit.krakow.pl\)](http://www.zikit.krakow.pl)*

*Przypominamy lokalizację oraz godziny funkcjonowania Punktów Sprzedaży Biletów:*

## *Lokalizacja Punktów Sprzedaży Biletów:*

*ul. Podwale 3/5 - czynny pn - pt , 9:00 - 19:00 (Punkt Sprzedaży przy ul. Podwale 3/5 będzie czynny dodatkowo w sobotę 30 września 2017 w godz. 9:00-17:00)*

*os. Centrum D bl.7 - czynny pn - pt , 9:00 - 19:00*

*ul. Krowoderskich Zuchów 8a - czynny pn - pt , 9:00 - 19:00*

*ul. Św. Wawrzyńca 13 - czynny pn - pt , 8:00 - 16:00*

*Pętla autobusowa MPK przy Dworcu Głównym Wschód - czynny pn - pt , 9:00 - 19:00, sobota 8:00 – 16:00*

*Szczegółowe informacje o funkcjonowaniu krakowskiej komunikacji są dostępne na stronie:*

*http:/[/zikit.krakow.pl/strona\\_glowna/212916,artykul,ogolne.html](http://zikit.krakow.pl/strona_glowna/212916,artykul,ogolne.html)*